### Plan

# Profils UML 2 et projections

(c) Olivier Caron

12 septembre 2007

 $√<sub>1</sub>$ UML et MDA : points communs

- $\blacktriangleright$  Technique des profils
- √ Transformation de mod`eles et profils UML  $V_{\overline{A}}$
- UML 2 : introduction de composants PIM  $V$   $\sim$
- Application MDA : le projet RNTL ACCORD

c Olivier Caron

3

1

# MDA et UML

LIFL

√ Ce sont deux normes délivrées par l'OMG

 $\sqrt{MDA}$ : ingénierie des modèles  $V_{\perp}$ <sup>11</sup>

UML : notation graphique de spécification de modèles  $V_{\prime}$ 

- UML peut être utilisé comme support du MDA :
	- $\triangleright$  Nécessaire de spécifier des modèles UML PIM
	- $\blacktriangleright$  mais aussi des modèles UML PSM !
	- $\blacktriangleright$  Transformation de modèles UML ?

### Les technologies préconisées par MDA

 $√<sub>1</sub>$ UML (from OMG) <sup>√</sup> MOF (Meta Oject facilities)  $V_{\mu}$ <sup>n</sup> profils UML  $V$   $\mu$ √ OCL (Object Constraint Language)  $\sqrt{XML}$ , XMI

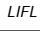

LIFL

2

### Qu'est-ce qu'un profil UML ?

√ Mécanisme standard d'extension d'UML  $V_{\prime}$   $\frac{V}{F}$ 

LIFL

LIFL

- Ensemble cohérent de stéréotypes, valeur marquées (tagged value) et contraintes √
- Principe général : on n'ajoute pas de méta-classes mais des annotations aux méta-classes UML existantes.

### Mécanisme d'extension UML

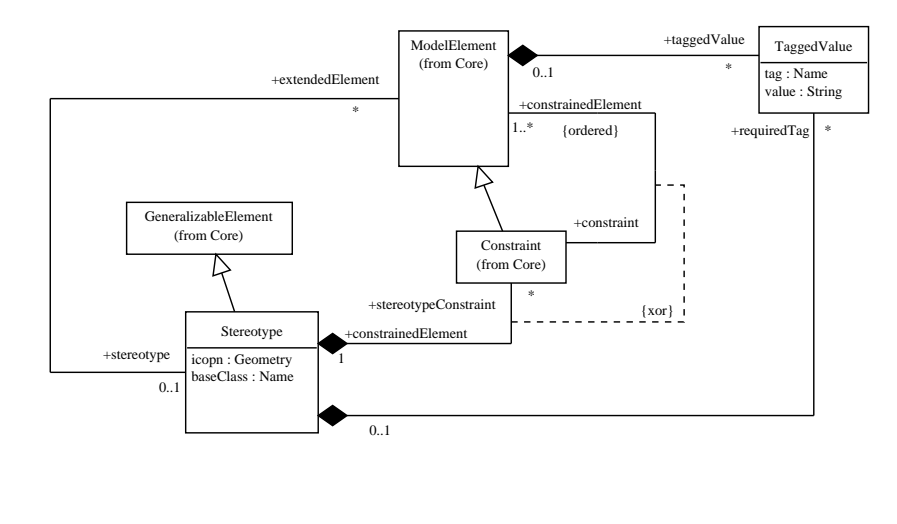

c Olivier Caron

6

4

Exemple construction profil UML (1/3)

√ Objectif : créer un profil UML permettant de décrire des bases de données relationnelles :

Une base de données contient un ensemble de tables. Une table contient un ensemble de colonnes, un sous-ensemble de ces colonnes forme la clé primaire de la table.

# Exemple construction profil UML (2/3)

 $√$   $($ Phase 1 : attacher les concepts du modèle au modèle UML  $V_{\prime}$  –

Profil Bases de données :

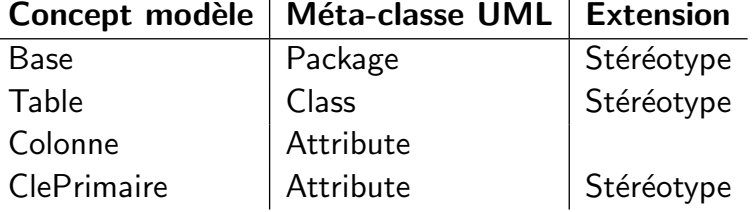

c Olivier Caron

7

5

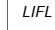

LIFL

### Exemple construction profil UML (3/3)

 $√$  Γ Phase 2 : Donner les règles de cohérence d'utilisation du profil  $V_{\perp}$ Utilisation du langage OCL (Object Constraint Language)

# Le langage OCL (1/3)

- $√<sub>1</sub>$ Langage formel, textuel et normalis´e (OMG).  $V_{\overline{C}}$  –
- Des parsers OCL existent  $V$  −
- Complémentaire à la notation UML  $V_{\prime}$  –
- Permet de spécifier des contraintes sur tout schéma UML  $V_{\perp}$
- UML est lui-même spécifié avec OCL (méta-modèle).  $V_{\prime}$  –
- Devoir : étudiez le langage avec la référence :
	- http ://www.ibisc.univ-evry.fr/ djafri/SupportsCours/ocl.pdf

 c Olivier Caron LIFL c Olivier Caron 10 Le langage OCL (2/3) Liè à un *contexte* : précise le type de l'instance auquel la contrainte se 11 Le langage OCL (3/3)  $√$   $($ 

- rapporte √ Les stéréotypes suivants sont applicables à une contrainte : inv, pre,
	- post

LIFL

√

 $\frac{1}{4}$ Exemple :

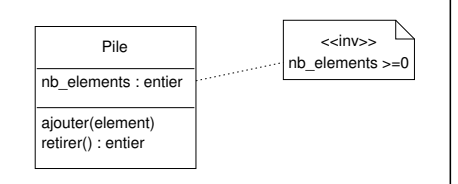

context Pile inv : nb\_elements  $>=0$ 

- Parcours simple d'un schéma UML (via les associations)  $V_{\prime}$  –
- Expressions arithmétiques, booléennes  $\frac{V}{\epsilon}$
- Conformité des types (oclIsTypeOf())  $V_{\overline{C}}$
- Expressions ensemblistes (collect, select, forAll,. . .)

LIFL

 $\mathbf{q}$ 

# Exemple OCL, source JOOP 1999, uml.free.fr

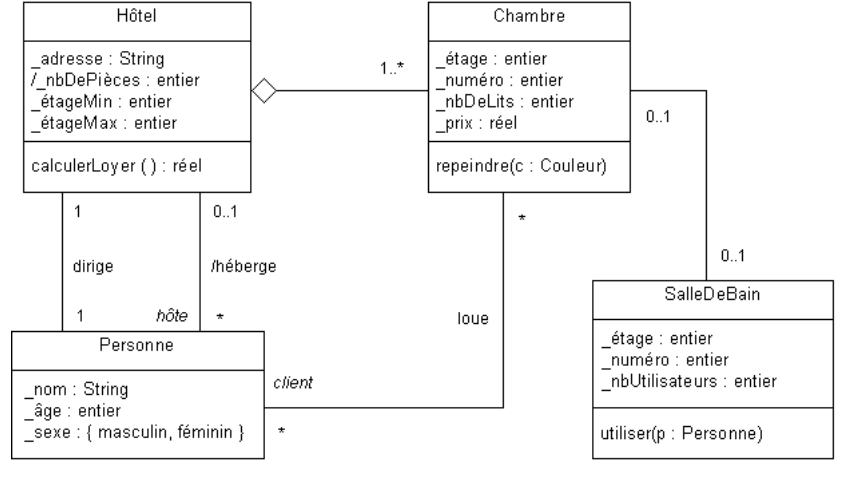

#### LIFL

Contraintes OCL (1/3)

 $√<sub>1</sub>$ Un hôtel ne contient jamais d'étage numéro 13 (superstition oblige). context Chambre inv:

self. étage <> 13

 $√<sub>1</sub>$ Le nombre de personnes par chambre doit être inférieur ou égal au nombre de lits dans la chambre louée. Les enfants (accompagnés) de moins de 4 ans ne "comptent pas" dans cette règle de calcul (à hauteur d'un enfant de moins de 4 ans maximum par chambre).

context Chambre inv:

```
client\rightarrow size \leq mbDelits or
(client->size = nbDelits + 1 and
```

```
client->exists(p : Personne | p. age \leq 4))
```
14

LIFL

c Olivier Caron

#### c Olivier Caron

Contraintes OCL (2/3)

√ L'étage de chaque chambre est compris entre le premier et le dernier étage de l'hôtel.

context Hôtel inv:

```
self.chambre-> for All (c : Chamber e | c._étage <= self._étageMax andc. etaetage >= self. etaetageMin)
```
√ Chaque étage possède au moins une chambre (sauf l'étage 13, qui n'existe pas...).

context H^otel inv:

```
Sequence{ étageMin.. étageMax}->forAll(i : Integer |
```

```
if i \leftrightarrow 13 then
```

```
self.chambre - \text{select}(c : Chamber \mid c._étage = i) - \text{Context}(v)endif)
```
# Contraintes OCL (3/3)

 $√$ On ne peut repeindre une chambre que si elle n'est pas louée. Une fois repeinte, une chambre coûte 10 pour cent de plus. context Chambre::repeindre(c : Couleur)

pre: client->isEmpty

```
post: _prix = _prix@pre * 1.1
```
 $√<sub>1</sub>$ Une salle de bain privative ne peut être utilisée que par les personnes qui louent la chambre contenant la salle de bain et une salle de bain sur le palier ne peut être utilisée que par les clients qui logent sur le même palier.

context SalleDeBain::utiliser(p : Personne)

```
pre: if chambre->notEmpty then chambre.client->includes(p)
```

```
else p.chambre._étage = self._étage
```

```
endif
```

```
post: _nbUtilisateurs = _nbUtilisateurs@pre + 1
```

```
15
```
## Profil Base de données (suite)

√ Quelques règles du profil Bases de données :

une table ne contient que des colonnes

Context Class : self.feature->forAll(oclIsKindOf(Attribute))

une table doit posséder une clé primaire

Context Class : self.feature->select(isStereotyped(''ClePrimaire'')) .notEmpty

 $\overline{a}$ ... Beaucoup d'autres règles (un package ne contient que des tables, pas d'héritage de table, ...)

# Exemple profil base de données

 $√$ Exemple :

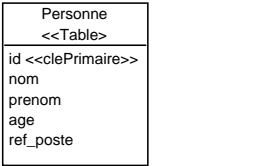

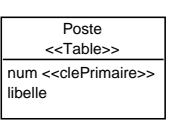

√ Compléter avec des outils automatiques, exemple génération des commandes de création de tables SQL

c Olivier Caron

c Olivier Caron

19

17

18

LIFL

## Exemple profils standards UML

 $√$   $($ Des profils standardisés existent : profil CORBA 2, profil EJB 1.1  $V_{\mu}$  – En cours : profil CCM (Thales, Alcatel, LIFL, . . .)

 $V_{\mu}$   $\sim$ A venir : profil EJB 2.0

LIFL

LIFL

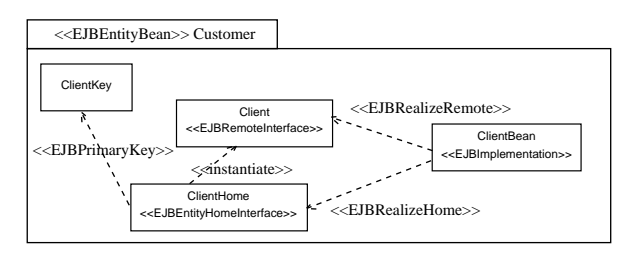

### Profils UML versus MOF

#### $√<sub>1</sub>$ Inconvénients :

- $\triangleright$  Obligation de se rattacher au méta-modèle UML
- $\blacktriangleright$  Limitation du mécanisme d'extension

exemple : impossible de créer une nouvelle méta-classe

#### $√$ Avantages :

- $\triangleright$  Utilisation de la notation graphique UML
- $\blacktriangleright$  Utilisation des ateliers UML existants
- Utilisation des différentes technologies UML associées (XMI, OCL, . . .)

## Avantages Atelier UML

- $√<sub>′</sub>$ Spécification plus rapide d'un composant  $\frac{V}{4}$
- Outil intégré de vérification structure d'un composant  $V$   $\sim$
- Outil de génération de code, de transformation de modèles

# Transformation de modèles UML  $(1/2)$

 $√$ Approche par Méta-modélisation

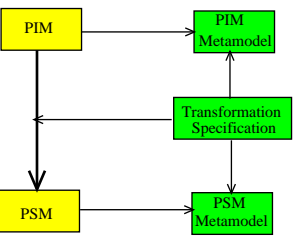

 $√7$ Technologies possibles : XMI, XSLT, règles XSL, profils (UML PSM), MOF

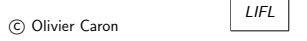

c Olivier Caron

23

22

# Exemple transformation de modèles

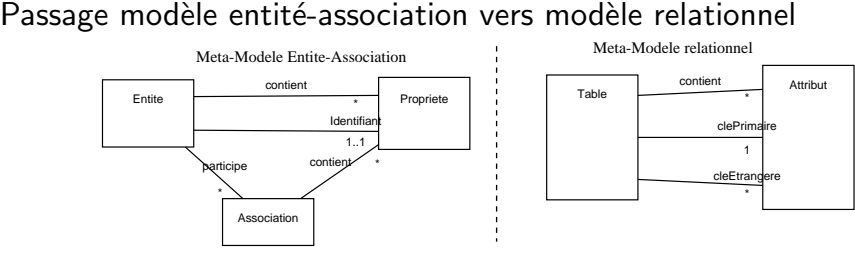

- $√<sub>1</sub>$ Identifier les règles de traduction :
	- $ex :$  Entite  $\rightarrow$  Table

LIFL

 $√$   $($ 

LIFL

 $identifiant \rightarrow clePrime$ 

# Transformation de modèles UML  $(2/2)$

 $√$ Approche par annotations (marquage)

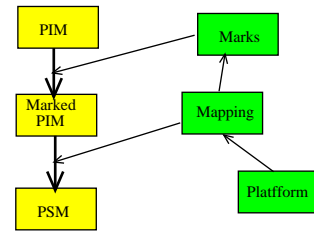

 $√7$ Technologies possibles : profils UML, XMI, règles XSL

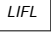

### UML, Processus MDA et composants

- $√7$ Techniquement possible, architecture de profils UML  $V_{\prime}$   $\prime$
- Un modèle abstrait PIM : le modèle UML √
- Des profils PSM UML pour les plates-formes de composants ( profils EJB, profils CCM, etc) √
- Difficulté principale : UML 1.4 ne dispose pas de la notion de composants logiques.

### solution : UML 2.0

- $√$   $^{\circ}$ Norme sortie en juillet 2003  $V_{\overline{A}}$
- Notion de composant logique  $V_{\prime}$  ∫
- Favoriser un processus MDA vers plates-formes de composants à partir d'un modèle UML 2

c Olivier Caron

c Olivier Caron

26

LIFL

## Composant UML 2.0

 $\sqrt{ }$  Des instances de composants (définis par des parts) peuvent se connec-

Un composant UML 2 est une classe enrichie.

Un composant UML 2 peut disposer de Ports

 $\sqrt{U}$  Un port peut être requis ou fourni ou les deux.

Un port est associé à une ou plusieurs interfaces.

Il est possible de définir des composants composites

- Quelques remarques
- $√$   $($ De nombreux éléments restent flous dans la spécification  $V_{\mu}$
- exemple : validité de l'assemblage ?

Stricte compatibilité des interfaces requises et fournies ? Même nombre d'interfaces dans chaque port ? . . .

√ Solution : proposer un profil avec règles de cohérence 27

25

c Olivier Caron

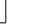

LIFL

LIFL

√

 $V_{\prime}$ 

 $V_{\ell}$ 

 $V_{\prime}$ 

√

ter via les ports

28

# Le projet RNTL ACCORD

√ Objectifs :

LIFL

LIFL

- $\blacktriangleright$  Fournir un atelier de conception orienté composant
- $\triangleright$  Intégrer des outils de validation de l'assemblage de composants (contrats)
- $\triangleright$  Fournir des outils (automatiques?) de génération vers des platesformes technologiques de composants
- $√$  Γ Partenaires : EDF, FT, Softeam, LIFL, INRIA Rennes, ENST Paris, ENST Bretagne, CNAM √
- Technologie : profils UML, atelier Objecteering UML 2

# Le modèle abstrait de composants

 $√$ Basé sur UML 2 (ensemble de ports, plusieurs interfaces par ports,. . .)  $V_{\mu}$   $\overline{N}$ 

Notion de connecteur-complexe

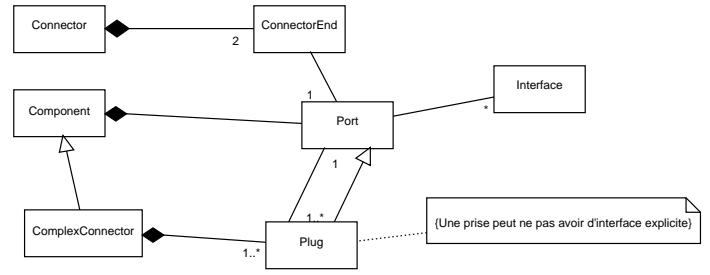

c Olivier Caron

c Olivier Caron

30

LIFL

### Notion de contrats

- √ Intégration de contrats d'assemblage au niveau du méta-modèle
- $\frac{V}{4}$ Contrat syntaxique, Contrat sémantique (pré-post conditions), Contrat pragmatique (temps, QoS, . . .)
- µ<br>⊓⁄ Profil UML : syntaxe XML stocké dans des notes UML

## Transformations de modèles PIM vers PSMs

- $√$ Objectif : à partir du modèle abstrait, générer les projections vers EJB et/ou CCM √
- Etude des correspondances ACCORD vers PSM :
	- ► Un concept ACCORD se traduit en aucun concept PSM (jamais)
	- $\triangleright$  Un concept ACCORD se traduit en un concept PSM (5%)
	- ▶ Un concept ACCORD peut se traduire en plusieurs concepts PSM  $(95%)$
- $√$ Offrir une projection la plus automatique et la plus flexible possible.

 $29$ 

32

# Méthodologie de transformation retenue

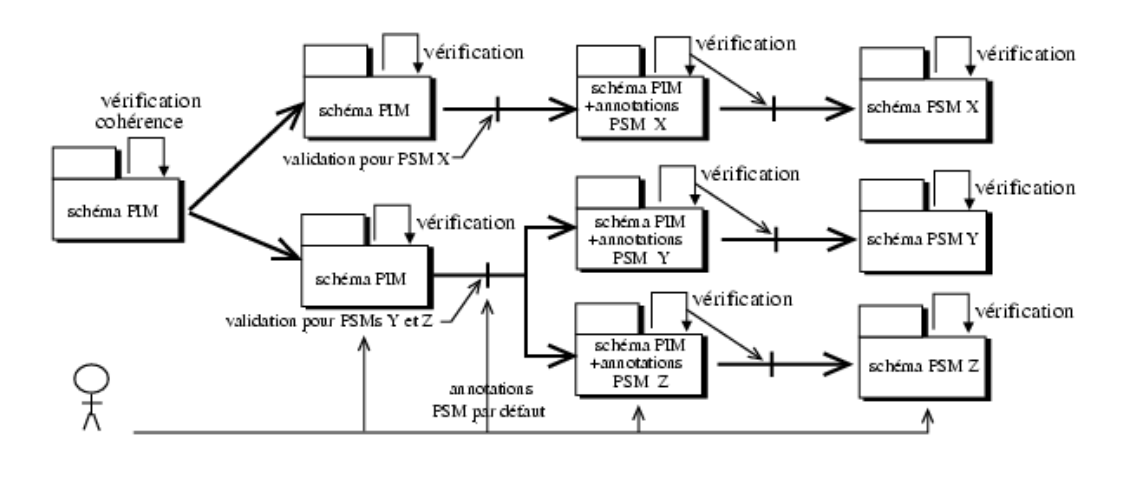

# Profil CCM

√ Modèle abstrait ACCORD génère le modèle abstrait CCM

 $V_{\perp}$ Intégration d'outil pour le modèle de programmation CCM (CIDL)  $\frac{V}{4}$ 

Génération de code IDL et CIDL

LIFL

c Olivier Caron

LIFL

c Olivier Caron